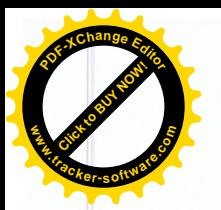

**Republica Moldova** Municipiul Chisinău Primăria orașului Durlești

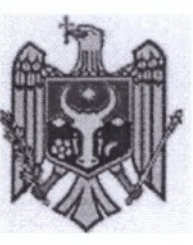

Республика Молдова Муниципий Кишинэу Примэрия города Дурлешть

DISPOZITIE nr. 41 - d din 26, 04, 2021

#### Cu privire la convocarea sedinței ordinare a Consiliului local

În temeiul art. 29 a Legii nr. 436-XVI din 28.12.06 "Privind administrația publică locală", Primarul or. Durleşti, DISPUNE:

1. Se convoaçã sedinta nr. 2, ordinară a Consiliului or. Durlesti, pentru data de 04.05.2021 ora 14.00, în incinta în incinta Casei de Cultură a or. Durlești cu ordinea de zi dpuă cum urmează:

Cu privire la aprobarea raportului privind executarea bugetului  $2.1$ orasului Durlesti pe anul 2020

al Primăriei or Durlesti 2.2 Cu privire la alocarea mijloacelor din contul Fondului de rezervă RAPORTOR: dna.

al Primăriei or.Durlești

2.3 Cu privire la rectificarea bugetului orașului Durlești pe anul 2021

RAPORTOR: dna.

al Primăriei or Durlești

2.4 Cu privire la modificarea deciziei

RAPORTOR: dna. | al Primăriei or.Durlesti

2.5 Cu privire la shimbarea destinației imobilului

RAPORTOR: dl.

al Primăriei or Durlesti

Regulamentului privind procedura de privire la aprobarea  $2.6$  Cu demolare/demontare si evacuare a constructiilor/instalatiilor executate/amplasate ilegal pe terenurile ce apartin domeniului public/privat al orașului Durlești

RAPORTOR: dl.

RAPORTOR: dna.

or.Durlesti

2.7 Cu privire la atribuirea denumirii arterelor de circulatie

RAPORTOR: dl.

**Exercía de Primáriei or Durlești** 

2.8 Cu privire la tăieri de igienă și renovare a vegetației forestiere din afara fondului forestier

2.9 Cu privire la aprobarea traseului RAPORTOR: dl. 1 al Primăriei or.Durlești

· RAPORTOR: dl.

al Primăriei or Durlești

 $\overline{1}$ 

**Eleonora Saran** 

Primar

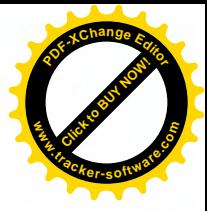

## Projecte de decizii

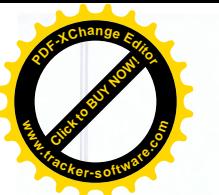

## 2.1 Cu privire la aprobarea raportului privind executarea bugetului orașului Durlești pe anul 2020

Avînd în vedere raportul despre executarea bugetului orașului Durlești pe anul 2020, în conformitate cu art. 117-165 Cod Administrativ; art. 27 (2); 27 (3) din Legea "finantelor publice și resposabilității bugetar-fiscale" nr. 181 din 25.07.2014". în temeiul art. 29 (1) lit. f) și art.32 (1) și (4) din Legea Republicii Moldova nr. 436 -XVI din 28.12.2006 "Privind Administrația publică Locală", Consiliul orașului Durlești, DECIDE:

1. Se aprobă raportul contabilului șef adjunct privind executarea bugetului orașului Durlești pe anul 2020, conform anexelor 1 și 2.

2. Se reconamdă primăriei: secția colectare impozite, specialistului în planificări, consultantului juridic să întreprindă măsuri întru realizarea unor proceduri si instrumente în vederea colectării (încasării) integrale a impozitelor și taxelor, diminuării restantelor contribuabililor față de buget.

3. Specialistul pe probleme în arhitectură și urbanism, specialistii în relații funciare și cadastrale, specialiștii în amenajarea teritoriului vor lucra în comun acord în vederea organizării activității, privind încasarea la timp și în volum deplin a taxelor locale corespunzătoare, prevăzute în bugetul pentru anul 2021.

4. Primăria or. Durlești pe parcursul anului 2021 v-a asigura:

4.1. Controlul riguros asupra utilizării eficiente a mijloacelor publice, întreprinderea măsurilor de economisire a acestora în scopul menținerii echilibrului bugetar.

4.2. Întreprinderea măsurilor concrete în scopul achitării datoriilor creditoare formate la 01.01.2021 în limita alocațiilor prevăzute pe anul de gestiune 2021 și neadmiterea datoriilor debitoare și creditoare cu termenul de achitare expirat pe parcursul anului curent.

4.3. Monitorizarea încasării resurselor colectate în perioada de gestiune a anului în curs.

4.4. Executarea lucrărilor de reparație capitală și întreținere a obiectivelor de amenajare, realizarea programelor de investiții capitale pe anul 2021, utilizarea mijloacelor publice în limita alocațiilor aprobate și conform destinației.

4.5. Respectarea ordinelor ministrului finanțelor nr. 208 din 25.12.2015 privind clasificatia bugetară și nr. 209 din 25.12.2015 cu privire la aprobarea Setului metodologic privind elaborarea, aprobarea și modificarea bugetului.

5. Contabilitatea centralizată a Primăriei orașului Durlești

5.1. Va analiza lunar mersul executării bugetului or.Durlești aprobat pe anul 2021 si de comun acord cu institutiile bugetare, va întreprinde măsuri întru achitarea datoriilor creditoare cu termenul de achitare expirat, formate la fiecareperioadă de gestiune, în limita alocațiilor aprobate pe anul 2021.

5.2. Va înainta Consiliului Local Durlești, în baza analizei executării bugetului pe parcursul anului 2020, propuneri privind ajustarea cheltuielilor bugetare la posibilitățile reale de acumulare a veniturilor, în scopul mentunerii echilibrului bugetar, conform art.12 (4) din Legea nr.397-XV din 16.10.2003 "Privind finantele

 $\overline{2}$ 

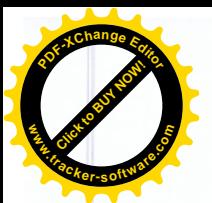

publice locale" și art.9 din "Legea finanțelor publice și responsabilității bu fiscale" nr.181 din 25.07.2014.

6. Primarul orașului Durlești dna Eleonora Șaran va asigura controlul îndeplinirii prevederilor prezentei decizii.

7. Prezenta decizie poate fi contestată la Judecătoria Chișinău, sediul Rîșcani, str. Kiev, 3, mun. Chișinău în termen de 30 zile de la data comunicării.

Avizul comisiei buget-finante - pozitiv

# 2.2 Cu privire la alocarea mijloacelor din contul Fondului de rezervă

În legătură cu multiplele adresări a cetățenilor privind acordarea ajutorului material pentru îmbunătățirea situației grele materiale, pentru procurarea medicamentelor, pentru tratamentul de reabilitarea și susținere, cît și pentru veteranii războiului din Afganistan și de pe Nistru, se operează modificări la buget în conformitate cu art.27 (2), 27 (3) din Legea Republicii Moldova nr.397-XV din 6 octombrie 2003 "Cu privire la Finanțele Publice Locale" în temeiul art. 117-165 Cod Administrativ; art.14 (2) lit.n) și art.19 (4) din Legea Republicii Moldova nr.436 – XVI din 28.12.2006 "Privind Administratia Publică Locală" Decizia Consiliului Local Durlești nr.6.1 din 22.12.2020 "Cu privire la aprobarea Bugetului orașului Durlești în lectura II pentru anul 2021", Consiliul orașului Durlești, DECIDE :

1. Se permite alocarea mijloacelor financiare din contul Fondului de rezervă al Primăriei orașului Durlești, în sumă totală de 58 500,00 lei, cu scopul acordării ajutorului material conform procesului verbal 02 din data de 08.04.2021 al grupului de lucru. Procesul verbal al grupului de lucru este parte integrantă a prezentei decizii.

1.1. Se operează modificările de rigoare în bugetul orașului Durlești pe anul 2021, pornind de la prevederile prezentei decizii.

2. Controlul executării prezentei Decizii se pune în seama primarului de Durlești Eleonora Saran.

3. Prezenta decizie poate fi contestată la Judecătoria Chișinău, sediul Rîșcani, str. Kiev, 3, mun. Chisinău în termen de 30 zile de la data comunicării.

Avizul comisiei buget-finante - pozitiv

## 2.3.1 Cu privire la rectificarea bugetului orașului Durlesti pe anul 2021

În temeiul Dispoziției Primarului General al municipiului Chișinău nr.122-d din 24.03.2021 "Cu privire la distribuirea între autoritățile/instituțiile publice a mijloacelor financiare în vederea compensării cheltuielilor suportate la efectuarea plătilor pentru resursele energetice de către persoanele defavorizate din municipiul Chisinău pentru luna februarie 2021", în conformitate cu art. 117-165 Cod Administrativ; art. 27 (2) 27 (3) din Legea finantelor publice si resposabilității bugetar-fiscale nr.181 din 25.07.2014", în temeiul art.29(1) lit.f) și art.32(1) (4) din Legea Republicii Moldova nr.436 - XVI din 28.12.2006 "Privind Administrația publică Locală, Decizia Consiliului local nr.6.1 din 22.12.2020 "Cuprivire la aprobarea bugetului pentru anul 2021 în lectura a doua" Consiliul orașului Durlești, **DECIDE:** 

1. Se aprobă rectificarea bugetului orașului Durlești pe anul 2021, la partea de venituri cu suma de 546 678,00 lei din contul alocatiilor bugetului municipiului Chisinău – transferuri curente primite cu destinație specială între bugetele locale de nivelul II si nivelul I în cadrul unei Unități Administrativ Teritoriale:

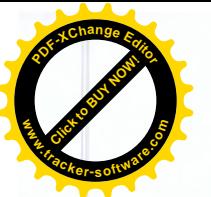

Linie bugetară: 1013/02822/100/1000/14268, cod ECO 193111 suma 678,00 lei

2. Se aprobă rectificarea bugetului orașului Durlești pentru anul 2021 la cheltuieli în suma totală de 546 678,00 lei.

# Linie bugetară: 1013/11183/1070/9012/00322/300 cod ECO 272600 suma de 546 678.00 lei

3. Se operează modificările de rigoare în bugetul orașului Durlești pe anul 2021 pornind de la prevederile prezentei Decizii.

4. Primarul orașului Durlești V-a asigura controlul executării prezentei decizii.

5. Prezenta decizie poate fi contestată la Judecătoria Chișinău, sediul Rîșcani, str. Kiev, 3, mun. Chișinău în termen de 30 zile de la data comunicării.

## Avizul comisiei buget-finanțe - pozitiv

## 2.3.2 Cu privire la rectificarea bugetului orașului Durlești pe anul 2021

În scopul asigurării suportului financiar la acoperirea cheltuielilor pentru lucrările de construcții complete sau parțiale și lucrări publice din str.Calea Unirii, lucrările contractate fiind 2 516 265,00 lei (s-au alocat anterior 1 963 800,00 lei), se permite modificarea planurilor la cheltuieli prin redistribuire, în conformitate cu art. 117-165 Cod Administrativ; art.27 (2) 27 (3) din Legea finantelor publice si resposabilității bugetar-fiscale nr.181 din 25.07.2014", în temeiul art.29(1) lit.f) și art.32(1) (4) din Legea Republicii Moldova nr.436 - XVI din 28.12.2006 "Privind Administrația publică Locală, Decizia Consiliului local nr.6.1 din 22.12.2020 "Cuprivire la aprobarea bugetului pentru anul 2021 în lectura a doua". Consiliul orașului Durlești, DECIDE:

1. Se aprobă rectificarea bugetului orașului Durlești pe anul 2021, din contul mijloacelor financiare al grupului de cheltuieli " "Servicii în domeniul economiei" pe interiorul grupului în sumă de 553 000,00 lei, din contul alocatiilor prevăzute în bugetul or. Durlesti pentru întreținerea infrastructurii.

Linie bugetară 1013/11183/0451/6402/00395/300, cod ECO 312120 suma de 553 000,00 lei

Pentru executarea lucrărilor de construcții complete sau parțiale și lucrări publice din str.Calea Unirii.

2. Se operează modificările de rigoare în bugetul orașului Durlești pe anul 2021 pornind de la prevederile prezentei Decizii.

3. Primarul orașului Durlești V-a asigura controlul executării prezentei decizii.

4. Prezenta decizie poate fi contestată la Judecătoria Chișinău, sediul Rîșcani, str. Kiev, 3, mun. Chișinău în termen de 30 zile de la data comunicării.

#### Avizul comisiei buget-finante - pozitiv

## 2.3.3 Cu privire la rectificarea bugetului orașului Durlești pe anul 2021

În scopul asigurării suportului financiar la acoperirea cheltuielilor pentru lucrările de construcții complete sau parțiale și lucrări publice din străzile Vasile Lupu și Fățărilor, lucrările contractate fiind 4 989 414,00 lei (s-au alocat anterior 4 600 000,00 lei), se permite modificarea planurilor la cheltuieli prin redistribuire, în conformitate cu art. 117-165 Cod Administrativ; art.27 (2) 27 (3) din Legea finantelor publice și resposabilității bugetar-fiscale nr.181 din 25.07.2014", în temeiul

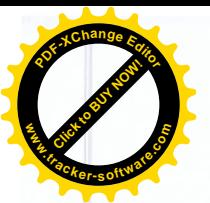

art.29(1) lit.f) și art.32(1) (4) din Legea Republicii Moldova nr.436 - X 28.12.2006 "Privind Administrația publică Locală Decizia Consiliului local nr.6.1 din 22.12.2020 "Cuprivire la aprobarea bugetului pentru anul 2021 în lectura a doua", Consiliul orașului Durlești, DECIDE:

1. Se aprobă rectificarea bugetului orașului Durlești pe anul 2021, din contul mijloacelor financiare al grupului de cheltuieli " "Servicii în domeniul economiei" – pe interiorul grupului în sumă de 390 000,00 lei, din contul alocațiilor prevăzute în bugetul or. Durlesti pentru întretinerea infrastructurii.

Linie bugetară 1013/11183/0451/6402/00395/300, cod ECO 312120 suma de 390 000,00 lei

Pentru executarea lucrărilor de construcții complete sau partiale și lucrări publice din străzile Vasile Lupu și Fățărilor din orașul Durlești.

2. Se operează modificările de rigoare în bugetul orașului Durlești pe anul 2021 pornind de la prevederile prezentei Decizii.

3. Primarul orașului Durlești V-a asigura controlul executării prezentei decizii.

4. Prezenta decizie poate fi contestată la Judecătoria Chișinău, sediul Rîșcani,

str. Kiev, 3, mun. Chișinău în termen de 30 zile de la data comunicării.

Avizul comisiei buget-finante - pozitiv

## 2.3.4 Cu privire la rectificarea bugetului orașului Durlești pe anul 2021

În scopul gestionării eficiente a miiloacelor financiare preconizate în bugetul orașului Durlești pe anul 2021, aprobat prin decizia Consiliului local Durlești nr.6.1 din 22.12. 2020 "Cu privire la aprobarea bugetului orașului Durlești pentru anul 2021 în lectura a doua", în conformitate art. 117-165 Cod Administrativ; cu art. 27 (2) 27 (3); art.67 (6) din "Legea finanțelor publice locale și responsabilității bugetar-fiscale nr.181 din 25.07.2014", în temeiul art.14 (2) lit.n) din Legea Republicii Moldova nr.436 - XVI din 28.12.2006 "Privind Administratia publică Locală" Consiliul orașului Durlesti Decizia Consiliului local nr.6.1 din 22.12.2020 "Cuprivire la aprobarea bugetului pentru anul 2021 în lectura a doua", Consiliul orașului Durlești, DECIDE:

1. Se aprobă rectificarea bugetului orașului Durșeti pentru anul 2021 dincontul mijloacelor bănești parvenite la partea de venituri de Active nefinanciare cu suma de-951 000,00 lei din contul mijloacelor obținute din Realizarea terenurilor proprietate publică a UAT Durlești.

## Linie bugetară: 1013/02822/0169/0808/00059/300; cod ECO 371210

2. Se aprobă atribuirea mijloacelor financiare în mărime de 600 000,00 lei, în scopul majorării bugetului orașului Durlești la partea de cheltuieli, pentru procurarea unui tractor specializat pentru efectuarea lucrărilor de curățare a străzilor din localitate. Suma dată include și procurarea cupei greifer, periei rotative, remorcii la tractor, înărcătorului frontal și lamei de zăpadă.

# Linie bugetară: 1013/11183/0111/0301/00005/300 cod ECO 315110

3. Se aprobă majorarea volumului de mijloace financiare ale bugetului orașului Durlesti la grupul de cheltuieli Gospodăria de locuințe și gospodăria serviciilor comunale cu suma de 351 000,00 lei.

# Linie bugetară: 1013/11183/0620/7502/00333/300 cod ECO 222990

4. Se operează modificările de rigoare în bugetul orașului Durlești pe anul 2021 pornind de la prevederile prezentei Decizii.

3. Primarul orașului Durlești V-a asigura controlul executării prezentei decizii.

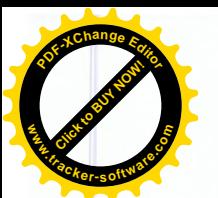

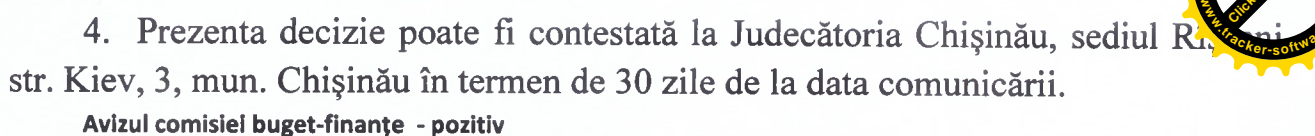

## 2.3.5 Cu privire la rectificarea bugetului orașului Durlești pe anul 2021

În scopul gestionării eficiente a mijloacelor financiare preconizate în bugetul orașului Durlești pe anul 2021, se permite modificarea planurilor la cheltuieli prin redistribuire pentru procurarea betonului de ciment necesar la reparația drumului din str.N.Dimo în volum de 75,0 m3, în conformitate cu art. 117-165 Cod Administrativ; art.27 (2) 27 (3) din Legea finantelor publice si resposabilității bugetar-fiscale nr.181 din 25.07.2014", în temeiul art.29(1) lit.f) și art.32(1) (4) din Legea Republicii Moldova nr.436 - XVI din 28.12.2006 "Privind Administratia publică Locală, Decizia Consiliului local nr.6.1 din 22.12.2020 "Cuprivire la aprobarea bugetului pentru anul 2021 în lectura a doua", Consiliul orașului Durlești, **DECIDE:** 

1. Se aprobă rectificarea bugetului orașului Durlești pe anul 2021, din contul mijloacelor financiare al grupului de cheltuieli " "Servicii în domeniul economiei" pe interiorul grupului în sumă de 110 000,00 lei, din contul alocațiilor prevăzute în bugetul or. Durlesti pentru întretinerea infrastructurii.

Linie bugetară 1013/11183/0451/6402/00395/300, cod ECO 337110 suma de 110 000,00 lei

Pentru procurarea betonului de ciment în volum de 75,0 m3, necesar la reparația drumului din str.N.Dimo.

2. Se operează modificările de rigoare în bugetul orașului Durlești pe anul 2021 pornind de la prevederile prezentei Decizii.

3. Primarul orașului Durlești V-a asigura controlul executării prezentei decizii.

4. Prezenta decizie poate fi contestată la Judecătoria Chisinău, sediul Rîscani,

str. Kiev, 3, mun. Chișinău în termen de 30 zile de la data comunicării.

Avizul comisiei buget-finante - pozitiv

## 2.3.6 Cu privire la rectificarea bugetului orașului Durlești pe anul 2021

În temeiul multiplelor adresări ale locatarilor (nr.1730/21 din 12.04.2021), cu solicitarea mijloacelor financiare necesare pentru procurarea pavajului necesar la reparația drumului din str.M.Odatiuc, detereorat complet în urma ploilor și ninsorilor abundente din ultimul timp cu contribuția echivalentă a locătarilor, ce vor suporta cheltuielile pentru instalarea pavajului, în conformitate cu art. 117-165 Cod Administrativ; art.27 (2) 27 (3) din Legea "finantelor publice și resposabilității bugetar-fiscale" nr.181 din 25.07.2014", în temeiul art.29(1) lit.f) și art.32(1) (4) din Legea Republicii Moldova nr.436 - XVI din 28.12.2006 "Privind Administratia publică Locală, Decizia Consiliului local nr.6.1 din 22.12.2020 "Cuprivire la aprobarea bugetului pentru anul 2021 în lectura a doua", Consiliul orașului Durlești, **DECIDE:** 

1. Se aprobă rectificarea bugetului orașului Durlești pe anul 2021, din contul mijloacelor financiare al grupului de cheltuieli " "Servicii în domeniul economiei" pe interiorul grupului în sumă de 100 000,00 lei, din contul alocatiilor prevăzute în bugetul or.Durlești pentru întreținerea infrastructurii.

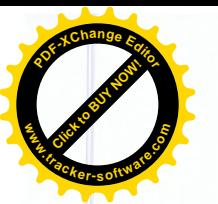

# Linie bugetară 1013/11183/0451/6402/00395/300, cod ECO 337110 su 100 000,00 lei

Pentru procurarea pavajului în cantitate de 675 m2 necesar la reparația drumului din str.M.Odatiuc.

2. Se operează modificările de rigoare în bugetul orașului Durlești pe anul 2021 pornind de la prevederile prezentei Decizii.

3. Primarul orașului Durlești V-a asigura controlul executării prezentei decizii.

4. Prezenta decizie poate fi contestată la Judecătoria Chisinău, sediul Rîscani.

str. Kiev, 3, mun. Chisinău în termen de 30 zile de la data comunicării.

#### Avizul comisiei buget-finante - pozitiv 2.4 Cu privire la modificarea deciziei

Avănd în vedere Decizia Consiliului Local Durlești nr.1.6.4 din 21.01.2021 "Cu privire la rectificarea bugetului orașului Durlești pe anul 2021", în temeiul art. 117-165 Cod Administrativ; art.14 alin.(2) lit.n) al Legii Republicii Moldova nr. 436-XVI din 28.12.2006 "Privind administrația publică locală", art.16 alin.(2), art.35 al Legii finanțelor publice și responsabilității bugetar-fiscale nr.181 din 25.07.2014, art.24 din Legea nr.397-XV din 16.10.2003 "Privind finantele publice locale", Consiliul orașului Durlești, DECIDE:

1. Se permite modificarea deciziei nr.1.6.4 din 29.01.2021 prin completarea definiției obiectivului cu sintagma "și a rețelelor de apeduct"

2.În rest decizia rămîne neschimbată.

3. Controlul asupra executării prezentei Decizii se atribuie Primarului or. Durlești dna Eleonora Saran.

4. Prezenta decizie poate fi contestată la Judecătoria Chișinău, sediul Rîșcani, str. Kiev, 3, mun. Chisinău în termen de 30 zile de la data comunicării.

Avizul comisiei buget-finante - pozitiv

## 2.5.1 Cu privire la shimbarea destinației imobilului

În temeiul cererii cu nr. 50/21 din 06.01.2021 cet. de domiciliu mun. Chisinău or. Durlesti, str. si a actelor prezentate: Studiul de fundamentare pentru schimbarea destinației a spațiului locativ în spațiu nelocativ (comercial), avizul Agenției de Mediu la schimbarea destinației imobilului nr.13/64/2020 din 30.12.2020, în conformitate cu art. 117-165 Cod Administrativ; art. 14, alin. (3), a Legii nr. 436-XVI din 28.12.2006 "Privind administratia publică locală" și a art. 20, 22, 27 din Regulamentul privind autorizarea funcționării și schimbării destinatiei constructiilor și amenajărilor, aprobat prin Hotărârea Guvernului nr. 306/2000, Consiliul or. Durlesti, DECIDE:

1. A permite cet. , schimbarea destinației imobilului încăpere locativă cu suprafata de 54,5 m.p. cu nr. cadastral amplasat în or. , din locativă în destinație nelocativă Durlesti, str. (comercială).

2. Beneficiarul va solicita de la secția arhitectură a Primăriei or. Durlești elaborarea autorizatiei de schimbarea destinatiei imobilului conform prevederilor pct.1 a prezentei decizii.

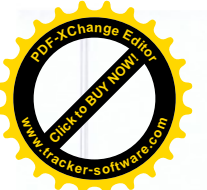

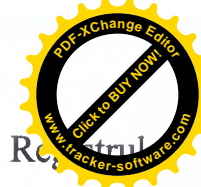

3. Prezenta decizie va servi drept temei pentru înregistrare în Re Bunurilor Imobile al I.P. "Agentia Servicii Publice".

4. Controlul executării prevederilor prezentei decizii se pune în seama primarului or. Durlesti, dnei Eleonora Saran.

5. Prezenta decizie poate fi contestată la Judecătoria Chișinău, sediul Rîșcani, str. Kiev, 3, mun. Chisinău în termen de 30 zile de la data comunicării. Avizul comisiei amenajare POZITIV

## 2.5.2 Cu privire la shimbarea destinației imobilului

În temeiul cererii cu nr. 3146/20 din 03.09.2020 și actelor prezentate de cet. cu adresa de domiciliu str. or.

Durlești, mun. Chișinău și a actelor prezentate: Studiul de fundamentare pentru schimbarea destinației a spațiului nelocativ în spațiu locativ, avizul Agentiei de Mediu la schimbarea destinației imobilului nr.13/11/19 din 22.02.2021, în conformitate cu art. 117-165 Cod Administrativ; art. 14, alin. (3), a Legii nr. 436-XVI din 28.12.2006 "Privind administrația publică locală" și a art. 20, 22, 27 din Regulamentul privind autorizarea functionării și schimbării destinatiei constructiilor și amenajărilor, aprobat prin Hotărârea Guvernului nr. 306/2000, Consiliul or. Durlesti, DECIDE:

1. A permite cet. **E a contra la contra la contra del contra destinatiei imobilului încăpere** nelocativă cu suprafața de 39 m.p. cu nr. cadastral **de la constitutuit a filonit a filonit a filonit a filonit** din nelocativ (garaj) în destinație locativă. Durlesti, str

2. Beneficiarul va solicita de la secția arhitectură a Primăriei or.Durlești elaborarea autorizației de schimbarea destinației imobilului conform prevederilor pct.1 a prezentei decizii.

3. Prezenta decizie va servi drept temei pentru înregistrare în Registrul Bunurilor Imobile al I.P., Agentia Servicii Publice".

4. Controlul executării prevederilor prezentei decizii se pune în seama primarului or.Durlesti, dnei Eleonora Saran.

5. Prezenta decizie poate fi contestată la Judecătoria Chișinău, sediul Rîșcani, str. Kiev, 3, mun. Chișinău în termen de 30 zile de la data comunicării.

Avizul consultativ al comisiei de specialitate (Comisia dezvoltare urbană și amenajare a teritoriului): **POZITIV** 

#### $2.6$ Cu privire la aprobarea Regulamentului privind procedura de demolare/demontare si evacuare a constructiilor/instalatiilor executate/amplasate ilegal pe terenurile ce apartin domeniului public/privat al orașului Durlești

In scopul combaterii constructiilor neautorizate, al asigurării gestionării și valorificării eficiente a terenurilor ce apartin domeniului public/privat conform prevederilor Planului urbanistic general al orașului Durlești, în temeiul art. 117-165 Cod Administrativ; art. 2 din Legea nr. 457/2003 pentru aprobarea Regulamentului-cadru "Privind constituirea și functionarea consiliilor locale și rationale", art. 14 alin. (2) lit.  $m$ ), art. 19 alin. (4); art. 74-77 din Legea nr. 436-XVI din 28.12.2006 "Privind administratia publică locală, Consiliul orașului Durlești, DECIDE:

Se aprobă Regulamentul privind procedura de demolare/demontare si evacuare 1. a constructiilor/instalatiilor, executate/amplasate ilegal pe terenurile ce apartin domeniului public/privat al orașului Durlești, și anexele acestuia (nr. 1; 2 și 3);

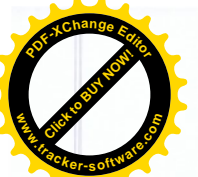

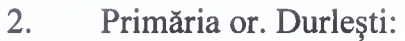

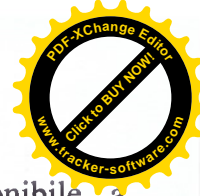

va asigura publicarea, prin toate mijloacele de informare disponibile. a prevederilor prezentei decizii și a părților componente a acesteia;

va prezenta semestrial Consiliului or. Durlești informația privind actiunile întreprinse în vederea implementării prevederilor prezentului Regulament.

Controlul executării prevederilor prezentei decizii se pune în seama primarului  $3<sub>1</sub>$ or. Durlesti.

 $\overline{4}$ Prezenta decizie poate fi contestată la Judecătoria Chișinău, sediul Rîscani, str. Kiev, 3, mun. Chisinău în termen de 30 zile de la data comunicării.

Avizul comisiei juridice - pozitiv

# 2.7 Cu privire la atribuirea denumirii arterelor de circulație

Examinind cererea cet. not a metal of the new state of the state of the state of the state of the state of the state of the state of the state of the state of the state of the state of the state of the state of the state of the state of the stat conformitate cu prevederile Legii cu privire la sistemul de adrese nr. 151 din 14.07.2017 și ale Regulamentului cu privire la atribuirea, schimbarea denumirii arterelor de circulație și/sau a zonelor de circulație publică și numerotarea objectelor adresabile, aprobat prin Hotărârea Guvernului nr. 1518 din 17.12.2003 și în conformitate cu prevederile art. 117-165 Cod Administrativ; art. 14 alin. (1), (2) lit.s). art.19 alin. (4) din Legea privind administrația publică locală nr.436-XVI din 28 decembrie 2006. Consiliul or. Durlesti. DECIDE:

Se atribuie denumirea str. Ion Neculce și str. Alexandru Lăpușneanu 1. arterelor de circulatie din sectorul cu nr. cadastral 0121107 din or. Durlesti conform Anexei nr.1 și Anexa nr.2 la prezenta decizie.

Agenția Servicii Publice va înregistra și actualiza datele cu privire la  $2.$ planul de adrese al or. Durlesti.

Controlul executării prevederilor prezentei Decizii se pune în seama  $3.$ Primarului or. Durlesti, Saran Eleonora.

4. Prezenta decizie poate fi contestată la Judecătoria Chișinău, sediul Rîșcani,

str. Kiev, 3, mun. Chișinău în termen de 30 zile de la data comunicării.

Avizul consultativ al comisiei de specialitate (Comisiaarhitectură, urbanism șirelațiifunciare): POZITIV

# 2.8 Cu privire la tăieri de igienă și renovare a vegetației forestiere din afara fondului forestier

În temeiul art. 117-165 Cod Administrativ; art. 10 lit. a) din Legea cu privire la spațiile verzi ale localităților urbane nr. 591-XV din 23.09.1999; art. 14 alin. (2) lit. b) și lit. f);1) din Legea privind administrația publică locală nr. 436-XVI din 28.12.2006. Hotărârii Guvernului nr. 27 din 19 ianuarie 2004 "Pentru aprobarea Regulamentului cu privire la autorizarea tăierilor în fondul forestier și vegetația forestieră în afara fondului forestier", actului de cercetare fitosanitară, examinând nota informativă. Consiliul or. Durlesti DECIDE:

 $1<sub>1</sub>$ Se recunoaste necesitatea tăierii arborilor avariați, uscați și contaminați, din afara fondului forestier în baza actelor de cercetare fitosanitară a arboretelor, actelor de evaluare a masei lemnoase, și se permite tăierea și renovarea vegetației forestiere din afara fondului forestier.

Se pune în sarcina dl.  $2^{\circ}$ primăriei, să se adreseze Agenției de Mediu Chișinău, pentru obținerea autorizației privind lucrările de tăiere și defrișare.

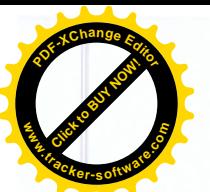

Masa lemnoasă obținută în urma defrișării va fi distribuită perso  $3.$ social vulnerabile din localitate.

Lucrările de tăiere, defrișare vor fi acoperite din contul mijloacelor  $4.$ financiare, prevăzute în bugetul local.

Controlul executării prevederilor prezentei Decizii se pune în seama 5. Primarului or. Durlesti, Saran Eleonora.

6. Prezenta decizie poate fi contestată la Judecătoria Chișinău, sediul Rîscani, str. Kiev. 3. mun. Chisinău în termen de 30 zile de la data comunicării.

Avizul consultativ al comisiei de specialitate (Comisia dezvoltare urbană și amenajare a teritoriului): **POZITIV** 

# 2.9 Cu privire la aprobarea traseului

Examinind cererea inaintată de către Î.C.S. "Premier Energy Distribution", nr. 4920/20 din 24.12.2020, în conformitate art. 117-165 Cod Administrativ; cu Legea nr. 107din 27-05-2016cu privire la energia electrică și prevederile art.14 din Legea privind administratia publică locală nr.436-XVI din 28 decembrie 2006, Consiliul or. Durlesti, DECIDE:

1. Se aprobă traseul, conform anexei nr. 1, pentru construcția LEC-10kV PDC-18/22-PT-8023 prin interconexiunea Pt-8031 cu PT-8024-PT-8023 din str. T. Vladimirescu, str. N. Gribov și str. Ștefan Vodă din or. Durlești.

2. Se obligă Î.C.S., Premier Energy Distribution", după executarea lucrărilor de a aduce la starea initială portiunea de teren afectată, conform scrisorii de garantie nr. 0706/25165 din 17.03.2021.

3. Controlul executării prevederilor prezentei Decizii se pune în seama Primarului or. Durlești, Șaran Eleonora.

4. Prezenta decizie poate fi contestată la Judecătoria Chișinău, sediul Rîșcani, str. Kiev. 3. mun. Chisinău în termen de 30 zile de la data comunicării.

Avizul consultativ al comisiei de specialitate (Comisia dezvoltare urbană și amenajare a teritoriului): **POZITIV** 

Presedinte de sedintă Secretar al Consiliului

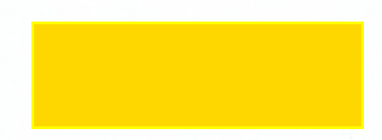

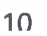

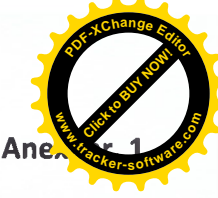

la Regulamentul privindprocedura de demolare/desfiintare a constructiilor/instalațiilorexecutate/amplasateilegalpeterenurile ceapartindomeniului public/privat al orașuluiDurlești aprobatprinDeciziaConsiliului or. Durlești nr.2.6 din 04.05.2021

(Nume, Prenume, funcția):

## PRESCRIPTIE or. Durlesti

Nr. din din the contract of the contract of the contract of the contract of the contract of the contract of the contract of the contract of the contract of the contract of the contract of the contract of the contract of th

Către

(adresa, denumireaagentului economic/numele, prenumelepersoaneifizice/juridice)

Urmare a executăriicontroluluiînteren de către

 $S-A$ **CONSTATAT:** CONSTATION

In conformitate cu art.28 din Legeanr. 163 din 09.07.2010 "Privindautorizareaexecutăriilucrărilor de constructie", se constată călucrărilemenționates untexecutate neautorizat, peteren/imobilaflat in proprietateapublicăorașuluiDurlești. Întemeiulcelordescrisemaisus: SE OBLIGĂ:

(adresa, denumireaagentului economic/numele, prenumelepersoaneifizice/juridice)

Sădemoleze/demonteze/evacuezeîntermen de zileconstructiailegalădescrisămaisus cu aducereaterenului la forma inițială, conform art. 101 din CodulFunciar al RM.

Am luat cunostință

(denumireaagentului economic/numele, prenumelepersoaneifizice/juridice, semnătura/stampila)

In cazcontrar, obiectivulneautorizatva fi demolat/demontat/evacuatîn mod fortat conform dispozițieiprimarului or. Durlești. Restituireamaterialelorobtinuteînurmademolăriiforțate,  $1a$  $fi$ efectuatădoardupăachitareaintegrală solicitareaproprietaruluiacestora, poate  $\overline{a}$ demolareforțată, transportulmaterialelor cheltuielilorsuportatepentrulucrările de  $1a$ loculdepozităriișipăstrăriiacestora. La expirareatermenelor de păstrare, stabilite conform Regulamentului, obiectivul/materialelevor fi comercializate in modulstabilit de legislatia in vigoare. Notă

ReprezentantulPrimăriei or. Durlești<br>
Electrician al III-lea externi al III-lea externi al III-lea externi al III-lea externi al III-lea externi al III-lea externi al III-lea externi al III-lea externi al III-lea externi a

Participanti la înmânareaprescripției:

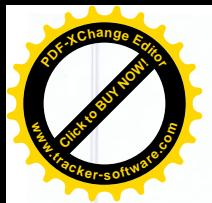

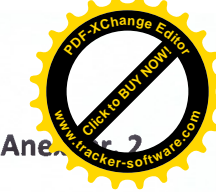

la Regulamentul privindprocedura de demolare/desfiintare a constructiilor/instalatiilorexecutate/amplasateilegalpeterenurile ceapartindomeniului public/privat al orașuluiDurlești aprobatprinDeciziaConsiliului or. Durlesti nr.2.6 din 04.05.2021

#### PROCES-VERBAL

privindconstatareastăriitehnice a obiectivuluineautorizatsupusdemolăriiforțateși a terenuluiaferent 20 or. Durle

In urmaexecutäriicontrolului de verificare a obiectivului

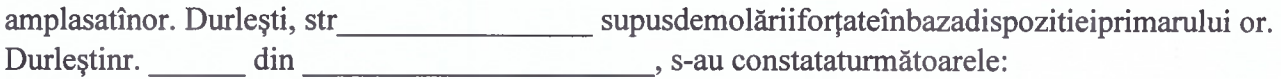

Caracteristicaobiectivului (denumirea, dimensiunile, materialele din care esteexecutat, stadiulexecutăriilucrărilor, aspectul exterior, bunuriamplasateîninteriorulobiectivuluisaupeteren etc.):

Conectareaobiectivului la susrele de energieelectrică, gaz, apă, canalizare, energietermică, telefon

Alteaspecte

Stareaobiectivului a terenuluiaferentesteconfirmatăprinimaginilefoto - video anexate

Examinareaobiectivului a fosefectuată cu participarea: ReprezentantulDirecției de PolițieChișinău nume, prenume, funcția, semnătura Reprezentantulexecutantuluilucrărilor de demolareforțată nume, prenume, semnatura Reprezentantulproprietaruluiconstrucțieineautorizate nume, prenume, semnatura ReprezentantulPrimăriei or. Durlești\_<br>nume, prenume, funcția, semnatura

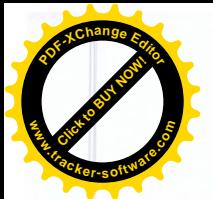

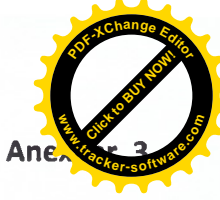

la Regulamentul privind<br/>procedura de demolare/desfiintare a constructiilor/instalatiilor<br/>executate/amplasateilegalpeterenurile ceapartindomeniului public/privat al orașului<br>Durlești aprobatprinDeciziaConsiliului or. Durlești nr.2.6 din 04.05.2021

# PROCES - VERBAL

# privind de demolareforțată a obiectivuluineautorizat

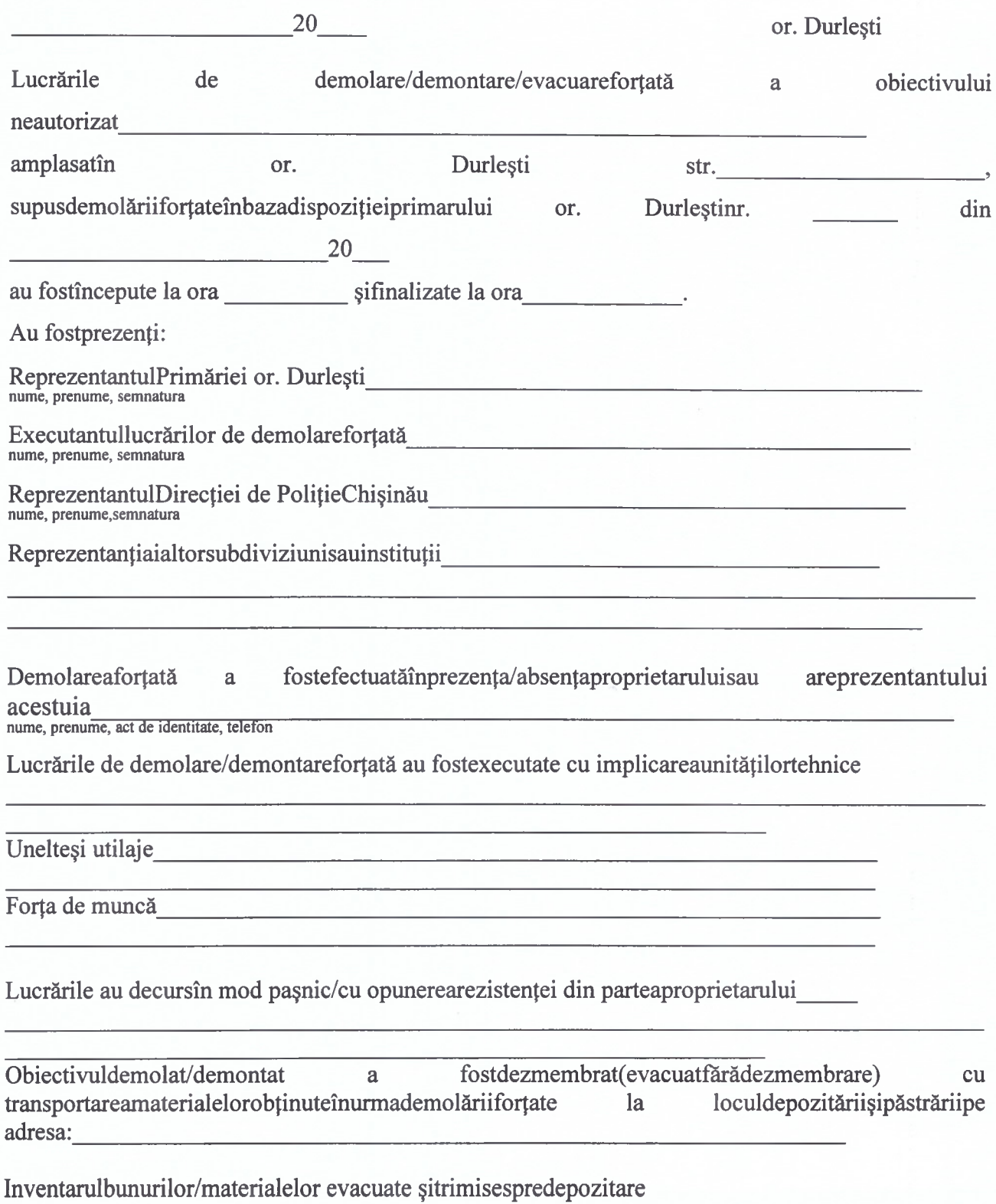

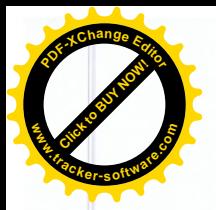

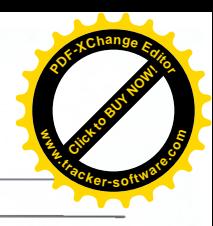

ra antara da Caraca Obiecții din partea participanților<br>
Electric Alexandria (1992)<br>
The Contract of the Contract of the Contract of the Contract of the Contract of the Contract of the Contract of the Contract of the Contract of the Contract e e ferre de la companyación de la proporción de la companyación de la companyación de la companyación de la c

ReprezentantulPrimăriei or. Durlești<br>
Electric al III-lea de la Constantinople de la Constantinople de la Constantinople de la Constantinople de la Constantinople de la Constantinople de la Constantinople de la Constantino Reprezentantul proprietarului ReprezentantulDirecției de PolițieChișinău Reprezentanțiaialtorsubdiviziunisauinstituții<br>
Exprezentanțiaialtorsubdiviziunisauinstituții<br>
Exprezentanțiaialtorsubdiviziunisauinstituții<br>
Exprezentanțiaialtorsubdiviziunisauinstituții<br>
Exprezentanțiaialtorsubdiviziunisau Executantullucrărilor de demolareforțată

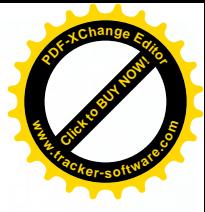

Anexa<sub>nr.</sub> 1 la Decizia nr. 2.7 din 04.05.2021

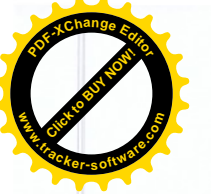

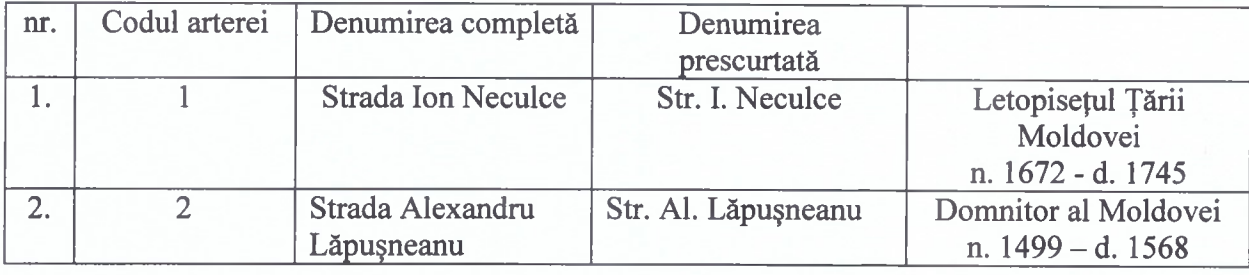

Lista denumirilor arterelor de circulație / zonelor de circulație publică din or. Durlesti

# NOTĂ INFORMATIVĂ

la proiectul deciziei,, Cu privire la defrisarea arborilor"

1. Denumirea autorului și, după caz, a participanților la elaborarea proiectului: Enachi Mihail, specialist Dezvoltare urbană și amenajarea teritoriului

## 2. Condițiile ce au impus elaborarea proiectului și finalitățile urmărite

Necesitatea elaborării proiectului și adoptării Deciziei cu privire la tăierea, defrisarea arborilor si arbustilor, survine din faptul că, a fost planificată curățirea anuală a arborilor care sunt accidentati, si totodată în urma multiplelor cereri parvenite în adresa primăriei or. Durlesti, din partea locuitorilor și a conducătorilor instituțiilor de învățământ, de a fi defrișați arborii care prezintă pericol avansat de deteriorare a imobilului și de traumare a pietonilor.

În temeiul art. 10 lit a) din Legea cu privire la spatiile verzi ale localităților urbane nr. 591-XV din 23.09.1999; art 14 alin. (2) lit. b) și lit. f1) din Legea privind administrația publică locală nr.436-XVI din 28.12.2006, Hotărârii Guvernului nr. 27 din 19 ianuarie 2004 "Pentru aprobarea Regulamentului cu privire la autorizarea tăierilor în fondul forestier și vegetația forestieră în afara functionarilor fondului forestier". grupul de lucru în componenta primăriei or. Durlești, reprezentantanții Institutului de Cercetări și Amenajări Silvice și Întreprinderea Silvică Chisinău au evaluat starea arborilor și masa lemnoasă a vegetației forestiere din afara fondului forestier din or. Durlesti.

- 3. Principalele prevederi ale projectului de decizie, Cu privire la defrisarea arborilor" reglementează defrisarea arborilor de pe anumite poțiuni de drum, în curtile blocurilor de locuit și pe teritoriul instituțiilor de învățământ. Masa lemnoasă obținută în urma defrișării va fidistribuită persoanelor social vulnerabile din localitate.
- 4. Fundamentarea economico financiară Cheltuielile ce țin de tăierea arborilor din spațiile verzi, proprietate publică a unității administrativ-teritoriale Durlești, vor fi acoperite din contul mijloacelor financiare, prevăzute în bugetul local..

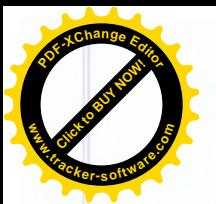

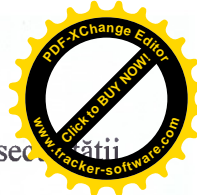

- 5. Impactul proiectului Proiectul va avea un impact pozitiv în asigurarea sec pietonilor și a circulației rutiere.
- 6. Consultarea publică a proiectului În scopul respectării prevederilor Legii nr. 239 din 13 noiembrie 2008 privind transparența în procesul decizional, proiectul va fi plasat pe pe panoul informativ și pagina web a primăriei or. Durlești www.durlești.md. Proiectul deciziei se prezintă comisiei consultative de specialitate pentru avizare și propunerii, Consiliului Local al or. Durlești pentru examinare și adoptare în ședință.

Primar

**Eleonora Saran**